# ARCHITECTURE DES ORDINATEURS PARTIEL Octobre 2012 (CORRIGE) Tous documents autorisés – Calculettes autorisées.

# **PARTIE 1 : JEU D'INSTRUCTIONS ARM**

Dans cette partie, on utilise les instructions ARM décrites en annexe. On suppose que les registres R0 à R5 ont les contenus suivants, exprimés en hexadécimal :

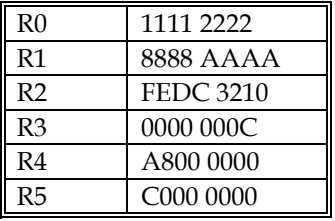

**Q 1) Donner les valeurs des registres modifiés après exécution des instructions suivantes. On indiquera les cas où le résultat est incorrect (débordement arithmétique)** 

- a) ADD R6, R0,R2 R6 =0FED5432 (OK : positif + négatif)
- 
- b) ADD R7, R4,R5  $R7 = 68000000$  (Débordement : négatif + négatif donne positif)<br>c) SUB R8, R5, R3  $R8 = B$ FFFFF4 (OK : négatif positif donne négatif) R8 = BFFFFF4 (OK : négatif – positif donne négatif)
- d) ADD R9, R0, R1 ASR # 4 // R9 =11112222+ F8888AAA= 0999ACCC (OK : positif +
	- négatif donne positif)
- e) ADD R10, R0, R0 LSL #2 // R10 = 11112222+44448888=5555AAAA (OK positif +positif donne positif)

## **Q 2) Donner l'instruction ou la suite d'instructions pour multiplier le contenu du registre R0 par**

- a) la constante 15 : RSB R0, R0, LSL #4
- b) la constante 65 : ADD R0, R0, R0 LSL #6

Soit une zone mémoire à partir de l'adresse C000 0000

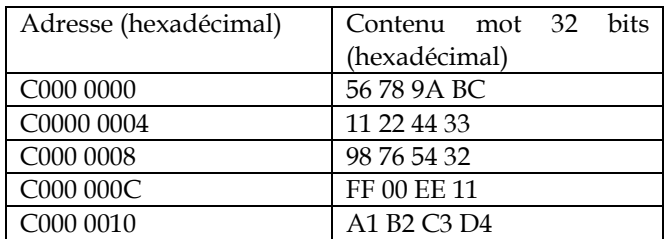

**Q 3) Donner le contenu des registres ou des cases mémoire modifiées après exécution des instructions suivantes. On suppose l'ordre « little endian ».** 

Université Paris Sud D. Etiemble Licence d'Informatique

NB : l'ordre « little endian » range le mot 0x0A0B0C0D dans l'ordre suivant dans les 4 premiers octets de la mémoire :

 Octet d'adresse 3 : 0A Octet d'adresse 2 : 0B Octet d'adresse 1 : 0C Octet d'adresse 0 : 0D

L'octet d'adresse 0 est donc 0D Le mot de 16 bits d'adresse 0 est donc 0C0D Le mot de 32 bits d'adresse 0 est donc 0A0B0C0D

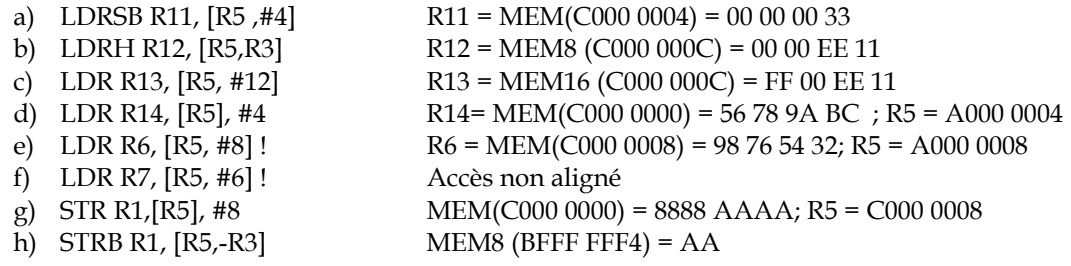

#### **Q 4) Le programme suivant effectue un traitement sur le contenu de deux tableaux d'entiers signés X[N] et Y[N] et place le résultat dans R0. Que fait le programme ? (Donner le programme C correspondant)**

 MOV R0,#0 ADR R4, X // place l'adresse de X[0] dans R4 ADR R5, Y //place l'adresse de Y[0] dans R5 MOV R6, #N Boucle : LDR R1,[R4], #4 LDR R2, [R5],#4 SUB R1,R1,R2 CMP R1,#0 RSBLT R1,R1,#0 ADD R0,R0,R1 SUBS R6,R6,#1 BGT Boucle

Le programme effectue la somme des valeurs absolues des différences des éléments de même indice des tableaux X et Y.

Université Paris Sud D. Etiemble Licence d'Informatique

int vabsdif (a,b) if (a>b) return (a-b); else return (b-a); Ou #define vabsdif(a,b)  $(a>b)$  ?  $(a-b)$  :  $(b-a)$ 

Int  $X[N]$ ,  $Y[N]$ , I,  $S$ ; For  $(i=0; i< N, i++)$ S+= vabsdif (X[i], Y[i]);

# **PARTIE 2 : JEU D'INSTRUCTIONS NIOS II**

Dans cette partie, on utilise le jeu d'instructions du NIOS II

**Q 5) Ecrire l'instruction ou la suite d'instructions qui place la constante 0x7FFFFFFF dans le registre R3** 

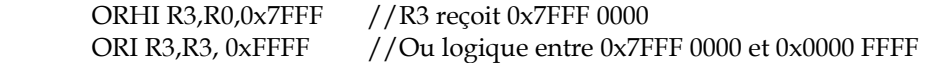

#### **Q 6) On suppose que le registre R2 contient un nombre flottant simple précision X. Ecrire un programme NIOS qui met dans R1 le nombre flottant simple précision égal à la valeur absolue de X.**

Le format flottant simple précision est rappelé en annexe (Figure 1)

Il faut mettre à zéro le bit de signe (bit 31). On utilise un masque 0x7FFFFFFF et on fait un ET logique entre R2 et le masque.

 ORHI R3,R0,0x7FFF ORI R3,R3, 0xFFFF AND R1,R2,R3

**Q 7) Ecrire un programme NIOS qui compte le nombre de bits à 1 dans le registre R2 et met le résultat dans R1.** 

 XOR R1,R1,R1 ADDI R3,R0,32 Boucle : ANDI R4,R2,1 ADD R1,R1,R4 ADDI R3,R3,-1 SRLI R2,R2,1 BGT R3,R0,Boucle

Université Paris Sud D. Etiemble Licence d'Informatique

Encore mieux ! XOR R1,R1,R1 Boucle : ANDI R3,R2,1 //Test du bit de poids faible de R2 ADDI R1,R1,R3 SRLI R2,R2,1 // Décalage logique d'une position à droite BNE R2,R0, Boucle // Arrêt lorsqu'il n'y a plus de 1 dans R2

## **Annexe : Jeu d'instructions ARM**

On rappelle que le processeur ARM a 15 registres de 32 bits. Les immédiats sont signés. R15 est le compteur de programme.

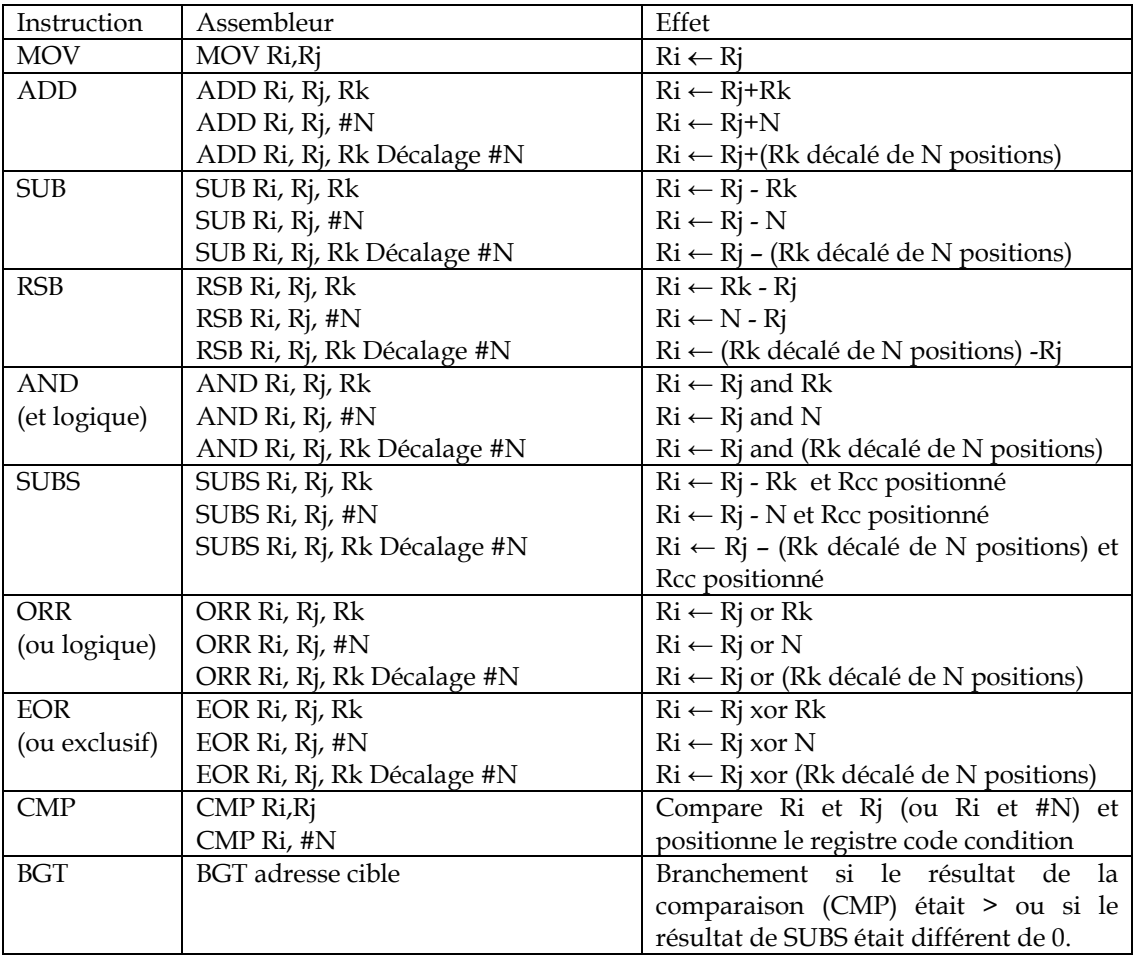

#### **Table 1 : Opérations arithmétiques et logiques utilisées**

Les instructions mémoire utilisées sont données dans la table 2. L'adresse mémoire est donnée par le mode d'adressage indiqué dans la table 3. Mem32 signifie un accès mémoire à un mot de 32 bits. Mem16 signifie un accès mémoire à un demi-mot (16 bits). Mem8 signifie un accès octet. Dans le cas d'un accès Mem16 et Mem8, il est précisé si le registre de 32 bits est complété à gauche par des 0 (extension zéro) ou par le signe du demi-mot ou de l'octet lu (extension signe).

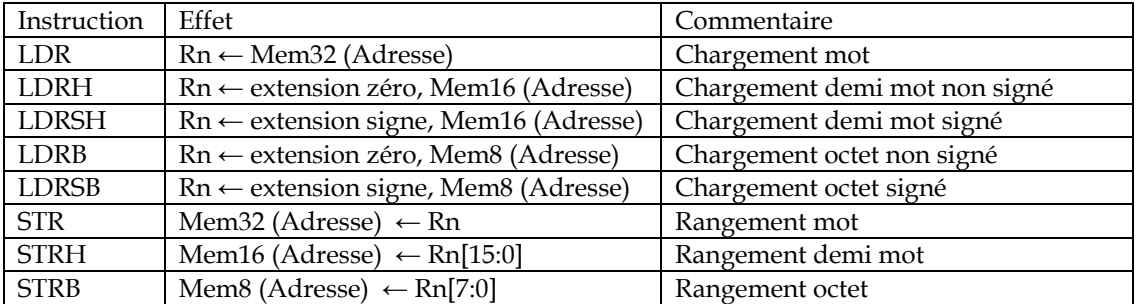

## **Table 2 : Instructions mémoire**

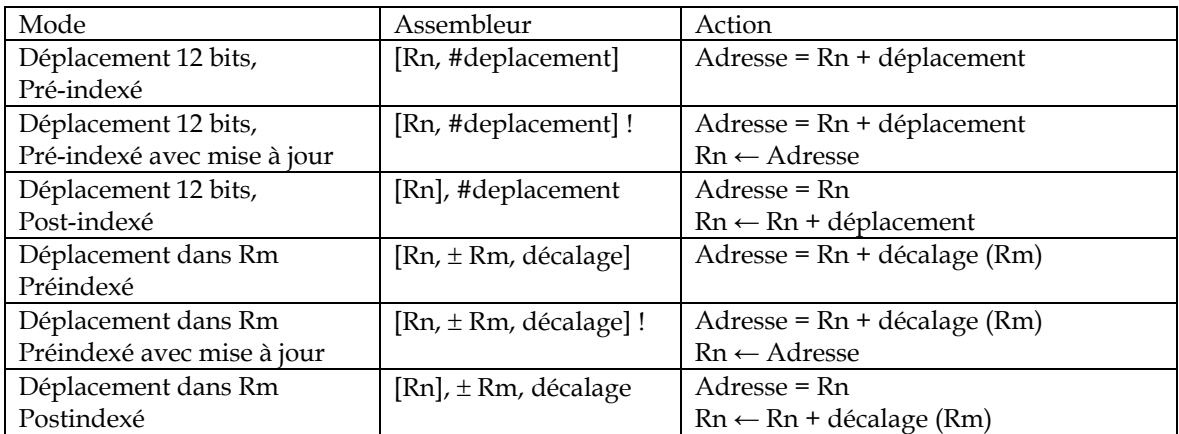

## **Table 3 : Modes d'adressage.**

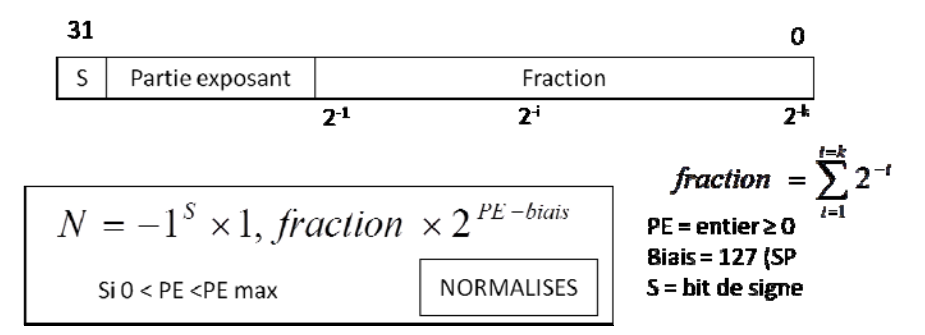

**Figure 1 : Rappel sur le format flottant simple précision.**